#### **İNTERPOLASYON**

Interpolasyonda amaç  $x_0$ ,  $x_1$ ,  $x_2$ , ...,  $x_n$  noktaları için verilen  $f_0$ ,  $f_1$ ,  $f_2$ , ...,  $f_n$ ölçümlerinden yararlanarak  $x_i - x_{1+1}$  arasındaki herhangi bir x için bir  $F(x)$  aradeğeri bulmaktır. Bu bölümde bu amaçla geliştirilmiş yöntemleri görecek ve değerlendireceğiz.

## **1. Doğrusal İnterpolasyon**

Verilen (a,  $f(a)$ ), (b,  $f(b)$ ) noktalarından yararlanarak a – b arasında herhangi bir x için F(x) değeri, bu noktalar arasındaki değişimin doğrusal olduğu varsayılarak bulunabilir.

(a, f(a)), (b, f(b)) noktalarından geçen doğrunun denkleminin

 $F(x) = Ax + B$  olduğunu varsayalım. Doğru a, f(a)), (b, f(b)) noktalarından geçtiği için

 $F(a) = f(a)$ ,  $F(b) = f(b)$  olacaktır. Buradan haraketle

 $Aa + B = f(a)$ 

 $Ab + B = f(b)$  olacaktır. Her iki nokta bilindiğinden bu noktalardan geçen doğru denkleminin katasyıları A ve B bu durumda;

$$
A = \frac{f(b) - f(a)}{b - a} \qquad B = \frac{bf(a) - af(b)}{b - a}
$$

Doğru denklemi ise;

$$
F(x) = \frac{f(b) - f(a)}{b - a}x + \frac{bf(a) - af(b)}{b - a} \text{ olur.}
$$

Verilen iki nokta arasındaki değişimin doğrusal olduğu varsayımı ile yapılan hatanın üst sınırı;

$$
R(x) = F(x) - f(x) = \frac{|(x-a)(x-b)|}{2} f'''(c), \quad a < c < b \quad \text{ile verilir.}
$$

Eğer verilen noktalar arasında değisim gerçekten doğrusal ise  $f'(c) = 0$  olur. Yani hata yapılmamıştır, zira interpolasyon da doğrusaldır.

 $\ddot{\textbf{O}}$ rn:  $f(x) = e^x$  fonksiyonun 0.2 ve 0.3 noktlarındaki değeri sırasıyla 1.22140 ve 1.34986'dır. Doğrusal interpolasyon yöntemiyle F(0.26) değerini bulunuz ve bu değerin bağıl hatasını hesaplayınız.

$$
F(x) = \frac{f(b) - f(a)}{b - a}x + \frac{bf(a) - af(b)}{b - a}
$$

$$
F(x) = \frac{1.34986 - 1.22140}{0.3 - 0.2}x + \frac{0.3 * 1.22410 - 0.2 * 1.34986}{0.3 - 0.2}
$$

$$
F(x) = 1.28460x + 0.96448
$$
  
F(0.26) = 1.28460 \* 0.26 + 0.96448 = 1.29848

Bu değer üzerindeki bağıl hata;

$$
\varepsilon_a = \frac{|x_t - x|}{x_t} = \frac{|f(0.26) - F(0.26)|}{f(0.26)} = \frac{|e^{0.26} - 1.29848|}{e^{0.26}} = 0.03735 = %3.735
$$

## **2. Gregory-Newton İleri İnterpolasyon Yöntemi**

$$
F(x) = f_0 + r\Delta f_0 + \frac{r(r-1)}{2!} \Delta^2 f_0 + \frac{r(r-1)(r-2)}{3!} \Delta^3 f_0 + \dots + (r,n) \Delta^n f_0
$$

Burada (r,n); r'nin n'li kombinasyonlarının sayısını,  $\Delta^n f_0$  ise ileri sonlu farkları göstermektedir.

$$
\Delta f_0 = f_1 - f_0
$$
  
\n
$$
\Delta^2 f_0 = \Delta f_1 - \Delta f_0
$$
  
\n
$$
\Delta^3 f_0 = \Delta^2 f_1 - \Delta^2 f_0
$$
  
\n...\n
$$
\Delta^n f_0 = \Delta^{n-1} f_1 - \Delta^{n-1} f_0
$$
  
\n
$$
r = \frac{x - x_0}{h} \qquad \text{ve} \qquad h = x_1 - x_0 = x_2 - x_1 = x_3 - x_2 = \dots \qquad \text{dir.}
$$

**Örn:** Aşağıda verilen xi , fi değerlerini kullanarak Gregory-Newton ileri insterpolasyon yöntemiyle herhangi bir x aradeğeri için F(x) fonksiyonunu ve bu fonksiyondan yararlanarak F(0.5) değerini bulunuz.

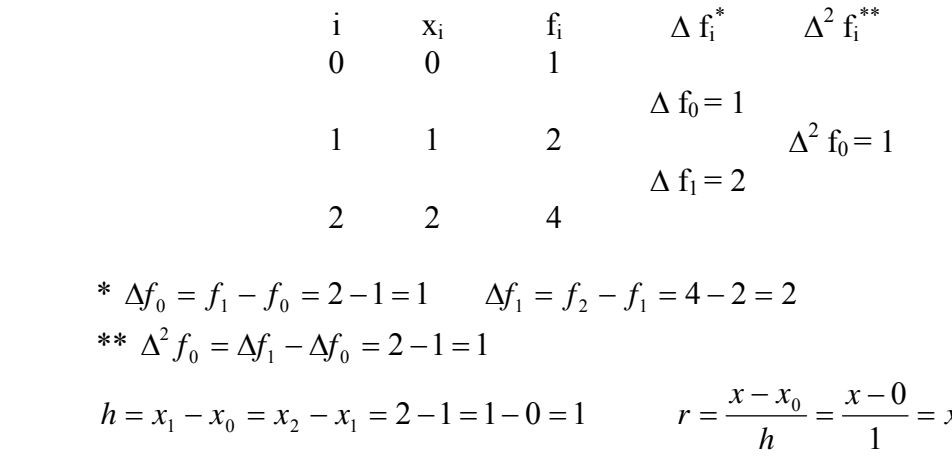

bulunur.

$$
F(x) = f_0 + r\Delta f_0 + \frac{r(r-1)}{2!} \Delta^2 f_0 = 1 + x \cdot 1 + \frac{x(x-1)}{2!} 1 = \frac{1}{2} x^2 + \frac{1}{2} x + 1
$$
  

$$
F(0.5) = \frac{1}{2} 0.5^2 + \frac{1}{2} 0.5 + 1 = 1.375
$$

# **2. Gregory-Newton Geri İnterpolasyon Yöntemi**

$$
F(x) = f_n - r \forall f_n + \frac{r(r-1)}{2!} \forall^2 f_n - \frac{r(r-1)(r-2)}{3!} \forall^3 f_n + ... + (-1)^n (r,n) \forall^n f_n
$$

Burada (r,n); r'nin n'li kombinasyonlarının sayısını,  $\Delta^n f_0$  ise ileri sonlu farkları göstermektedir.

$$
\forall f_n = f_n - f_{n-1}
$$
  
\n
$$
\forall^2 f_n = \forall f_n - \forall f_{n-1}
$$
  
\n
$$
\forall^3 f_n = \forall^2 f_n - \forall^2 f_{n-1}
$$
  
\n...  
\n
$$
\forall^n f_n = \forall^{n-1} f_n - \forall^{n-1} f_{n-1}
$$
  
\n
$$
r = \frac{x_n - x}{h} \quad \text{ve} \quad h = x_1 - x_0 = x_2 - x_1 = x_3 - x_2 = .... \quad \text{dir.}
$$

**Örn:** Aşağıda verilen xi , fi değerlerini kullanarak Gregory-Newton geri insterpolasyon yöntemiyle herhangi bir x aradeğeri için F(x) fonksiyonunu ve bu fonksiyondan yararlanarak F(0.5) değerini bulunuz.

$$
\begin{array}{ccccccccc}\n & i & x_i & f_i & \nabla f_i^* & \nabla^2 f_i^{**} \\
 & 0 & 0 & 1 & & \\
 & 1 & 1 & 2 & \nabla f_2 = 1 & & \\
 & 2 & 2 & 4 & & \\
\ast \forall f_1 = f_1 - f_0 = 2 - 1 = 1 & \forall f_2 = f_2 - f_1 = 4 - 2 = 2 & \\
\ast \forall f_2 = \forall f_2 - \forall f_1 = 2 - 1 = 1 & & \\
h = x_1 - x_0 = x_2 - x_1 = 2 - 1 = 1 - 0 = 1 & & r = \frac{x_2 - x}{h} = \frac{2 - x}{1} = 2 - x\n\end{array}
$$

bulunur.

$$
F(x) = f_2 - r \forall f_2 + \frac{r(r-1)}{2!} \forall^2 f_2 = 4 - (2-x) \cdot 2 + \frac{(2-x)(2-x-1)}{2!} = \frac{1}{2}x^2 + \frac{1}{2}x + 1
$$

$$
F(0.5) = \frac{1}{2}0.5^2 + \frac{1}{2}0.5 + 1 = 1.375
$$

## **3. Newton Kesirli Farklar İnterpolasyon Yöntemi**

Aralarında eşit uzaklık bulunmayan noktalar için sonlu farklar yerine kesirli farklar kullanılarak uygulanan interpolasyon yöntemidir. Aşağıdaki formüller kullanılır.

Birinci derceden kesirli farklı, 
$$
f(x_i, x_{i+1}) = \frac{f_{i+1} - f_i}{x_{i+1} - x_i}
$$
  
lkinci dereceden kesirli farklı,  $f(x_i, x_{i+1}, x_{i+2}) = \frac{f(x_{i+1}, x_{i+2}) - f(x_i, x_{i+1})}{x_{i+2} - x_i}$ 

Üçüncü derceden kesirli fark:

$$
f(x_i, x_{i+1}, x_{i+2}, x_{i+3}) = \frac{f(x_{i+1}, x_{i+2}, x_{i+3}) - f(x_i, x_{i+1}, x_{i+2})}{x_{i+3} - x_i}
$$

olmak üzere;

...

$$
F(x) = f(x_0) + (x - x_0)f(x_0, x_1) + (x - x_0)(x - x_1)f(x_0, x_1, x_2) + ...
$$

**Örn:** Aşağıda verilen (xi,fi) ikililerini kullanarak, Newton kesirli farklar interpolasyon yöntemi ile F(2) değerini bulunuz.

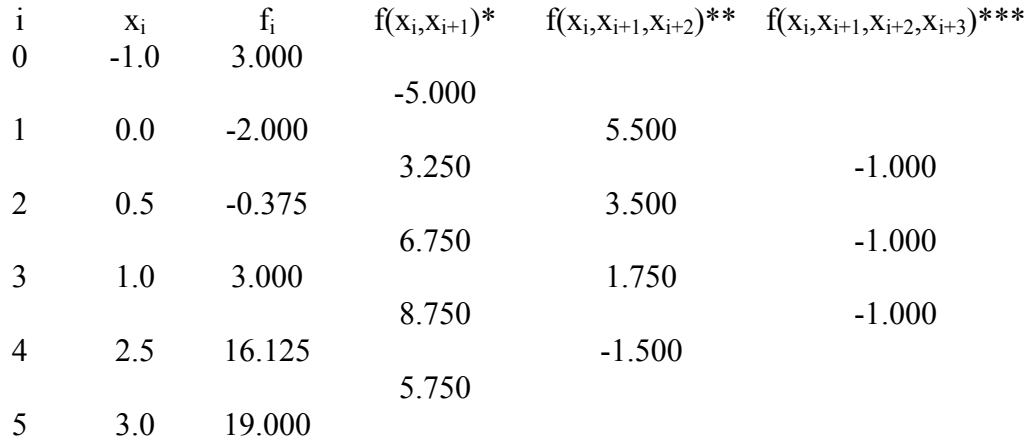

\* 
$$
f(x_0, x_1) = \frac{f_1 - f_0}{x_1 - x_0} = \frac{-2.000 - 3.000}{0.0 - (-1.0)} = -5.000
$$
  
\n $f(x_1, x_2) = \frac{f_2 - f_1}{x_2 - x_1} = \frac{-0.375 - (-2.000)}{0.5 - 0.0} = 3.250$   
\n $f(x_2, x_3) = \frac{f_3 - f_2}{x_3 - x_2} = \frac{3.000 - (-0.375)}{1.0 - 0.5} = 6.750$   
\n $f(x_3, x_4) = \frac{f_4 - f_3}{x_4 - x_3} = \frac{16.125 - 3.000}{2.5 - 1.0} = 8.750$   
\n $f(x_4, x_5) = \frac{f_5 - f_4}{x_5 - x_4} = \frac{19.000 - 16.125}{3.0 - 2.5} = 3.750$ 

$$
f(x_0, x_1, x_2) = \frac{f(x_1, x_2) - f(x_0, x_1)}{x_2 - x_0} = \frac{3.250 - (-5.000)}{0.5 - (-1.0)} = 5.500
$$
  

$$
f(x_1, x_2, x_3) = \frac{f(x_2, x_3) - f(x_1, x_2)}{x_3 - x_1} = \frac{6.750 - 3.250}{1.0 - 0.0} = 3.500
$$
  

$$
f(x_2, x_3, x_4) = \frac{f(x_3, x_4) - f(x_2, x_3)}{x_4 - x_2} = \frac{8.750 - 6.750}{2.5 - 0.5} = 1.000
$$
  

$$
f(x_3, x_4, x_5) = \frac{f(x_4, x_5) - f(x_3, x_4)}{x_5 - x_3} = \frac{5.750 - 8.750}{3.0 - 1.0} = -1.500
$$
  

$$
f(x_3, x_4, x_5) = \frac{f(x_4, x_5) - f(x_3, x_4)}{x_5 - x_3} = \frac{5.750 - 8.750}{3.0 - 1.0} = -1.000
$$
  

$$
f(x_1, x_2, x_3, x_4) = \frac{f(x_1, x_2, x_3) - f(x_0, x_1, x_2)}{x_3 - x_0} = \frac{3.500 - 5.500}{1.000 - (-1.000)} = -1.000
$$
  

$$
f(x_1, x_2, x_3, x_4) = \frac{f(x_2, x_3, x_4) - f(x_1, x_2, x_3)}{x_4 - x_1} = \frac{1.000 - 3.500}{2.500 - 0.000} = -1.000
$$
  

$$
f(x_2, x_3, x_4, x_5) = \frac{f(x_3, x_4, x_5) - f(x_2, x_3, x_4)}{x_5 - x_2} = \frac{-1.500 - 1.000}{3.000 - 0.500} = -1.000
$$

Daha üst dereceden tüm kesirli farklar "0" olacaktır. (Formülde yerlerine koyarak denetleyiniz!)

f(1.0) = 3.000 < f(2) = ? < f(2.5) = 16.125 olduğundan indeksleri tekrar belirlerken interpolasyonun yapılacağı nokta (x=2) hangi tarafa yakınsa kaydırma o tarafa doğru yapılır. Verilen sorunun özelinde interpolasyon yapılacak nokta 3. ve 4. noktaların arasında olduğu için 1. nokta 0. nokta olarak kabul edilerek  $(x_0 = x_1)$  diğer noktaların indeksleri uygun şekilde değiştirilir ( $x_1 = x_2$ ,  $x_2 = x_3$ ,  $x_3 = x_4$ ,  $x_4 = x_5$ ). Kesirli farklar da buna uygun olarak kaydırılır.  $(f(x_0,x_1) = f(x_1,x_2), f(x_0,x_1,x_2) = f(x_1,x_2,x_3), f(x_0,x_1,x_2,x_3) = f(x_1,x_2,x_3,x_4).$ 

Bu durumda,

$$
F(x) = f(x_0) + (x - x_0)f(x_0, x_1) + (x - x_0)(x - x_1)f(x_0, x_1, x_2) + (x - x_0)(x - x_1)(x - x_2f)(x_0, x_1, x_2, x_3)
$$
  
\n
$$
F(x) = -2.000 + (2.0 - 0.0)(3.250) + (2.0 - 0.0)(2.0 - 0.5)3.500 + (2.0 - 0.0)(2.0 - 0.5)(2.0 - 1.0)(-1.000) = 14.000
$$

## **4. Merkezi Fark İnterpolasyon Yöntemleri**

 $x_i < x < x_{i+1}$  olmak üzere x değeri  $x_i$  ya da  $x_{i+1}$  'den hangisine daha yakınsa o nokta  $x_0$ noktası olarak alınır ve diğer noktalar bu noktaya göre x-p, x-p+1, x-p, x-p+2, ... , x-1, x0, x1, x-2, ..., x<sub>-n-p</sub> olacak şekilde sıralanır. Burada x<sub>0</sub>'ın her iki tarafında da aynı sayıda nokta olacağından  $0 - (-p) = n - p \implies p = n/2$  'dir. Daha sonra s =  $(x - x_0)$  / h parametresinin değerine göre Sterling ya da Bessel formüllerinden uygun olanı takip edilir.

### **4.1. Sterling Formülü**

$$
s = \frac{x - x_0}{h} \qquad \text{ve} \qquad h = x_1 - x_0 = x_2 - x_1 = x_3 - x_2 = \dots \text{ olmak üzere}
$$
\n
$$
0 < s < \frac{1}{4} \qquad \text{veya} \qquad \frac{3}{4} < s < 1 \qquad \text{ise}
$$
\n
$$
F(x) = f_0 + s\mu \delta f_0 + \frac{s^2}{2!} \delta^2 f_0 + \frac{s(s^2 - 1^2)}{3!} \mu \delta^3 f_0 + \frac{s^2(s^2 - 1^2)}{4!} \delta^4 f_0 + \dots + \frac{s(s^2 - 1^2)(s^2 - 2^2)\dots(s^2 - (k - 1)^2)}{(2k - 1)!} \mu \delta^{2k - 1} f_0 + \frac{s^2(s^2 - 1^2)(s^2 - 2^2)\dots(s^2 - k^2)}{(2k)!} \delta^{2k} f_0
$$

Burada,

$$
\delta f_i = f(x_{i+1/2}) - f(x_{i-1/2})
$$
 birinci dereceden merkezi fark,  
\n
$$
\delta^r f_i = \delta^{r-1} f(x_{i+1/2}) - \delta^{r-1} f(x_{i-1/2})
$$
r. dereceden merkezi fark,  
\n
$$
\mu \delta^r f_i = \frac{1}{2} (\delta^r f(x_{i+1/2}) + \delta^r f(x_{i-1/2}))
$$
ortalama operatörünü göstermektedir.

### **4.2. Bessel Formülü**

$$
\frac{1}{4} \le s \le \frac{3}{4} \quad \text{ise}
$$

$$
F(x) = \mu f_{1/2} + (s - 1/2)\delta f_{1/2} + \frac{s(s - 1)}{2!} \mu \delta^2 f_{1/2} + \frac{s(s - 1)(s - 1/2)}{3!} \delta^3 f_{1/2} + ... +
$$
  

$$
\frac{s(s - 1)(s + 1)(s - 2)...(s + (k - 1))(s - 1/2)}{(2k - 1)!} \delta^{2k - 1} f_{1/2} +
$$
  

$$
\frac{s(s - 1)(s + 1)(s - 2)...(s + k)}{(2k)!} \mu \delta^{2k} f_{1/2}
$$

'dır ve aynı merkezi fark formülleri geçerlidir.

**Örn:** Aşağıda verilen (x<sub>i</sub>,f<sub>i</sub>) ikililerini kullanarak, uygun merkezi fark interpolasyon yöntemi ile F(2.2) değerini bulunuz.

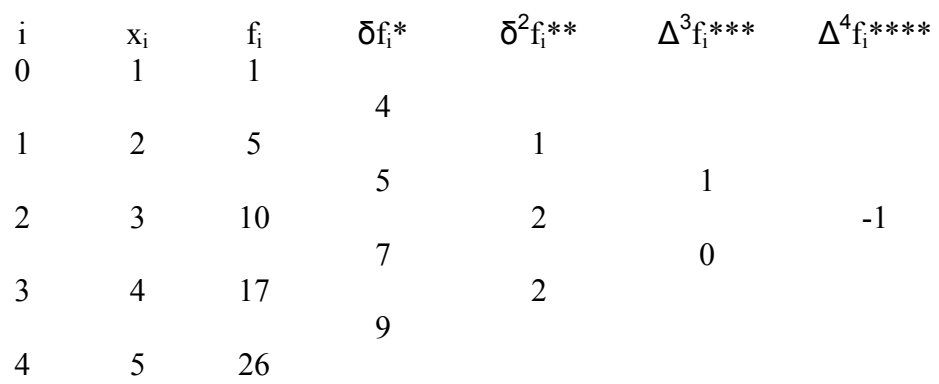

\* 
$$
\delta f_{1/2} = f(x_1) - f(x_0) = 5 - 1 = 4
$$
  $\delta f_{3/2} = f(x_2) - f(x_1) = 10 - 5 = 5$   
\n $\delta f_{5/2} = f(x_3) - f(x_2) = 17 - 10 = 7$   $\delta f_{7/2} = f(x_4) - f(x_3) = 26 - 17 = 9$   
\n\*\*  $\delta^2 f_1 = \delta f_{3/2} - \delta f_{1/2} = 5 - 4 = 1$   $\delta^2 f_2 = \delta f_{5/2} - \delta f_{3/2} = 7 - 5 = 2$   
\n $\delta^2 f_3 = \delta f_{7/2} - \delta f_{5/2} = 9 - 7 = 2$   
\n\*\*\*  $\delta^3 f_{1/2} = \delta^2 f_2 - \delta^2 f_1 = 2 - 1 = 1$   $\delta^3 f_{3/2} = \delta^2 f_3 - \delta^2 f_2 = 2 - 2 = 0$   
\n\*\*\*  $\delta^4 f_1 = \delta^3 f_{3/2} - \delta^3 f_{1/2} = 0 - 1 = -1$ 

 $x_1 = 2 < x = 2.2 < x_2 = 3$  olduğu ve  $x = 2.2$ ,  $x_1 = 2$ 'ye daha yakın olduğundan  $x_0 = x_1$ alınır. Bu durumda yeni indeksler;  $x_{-1} = x_0$ ,  $x_0 = x_1$ ,  $x_1 = x_2$ ,  $x_2 = x_3$ ,  $x_3 = x_4$  şeklinde oluşmuş olur. Merkezi fark ifadelerinin indeksleri aynı şekilde kaydırılır ( $\delta^r f_1 = \delta^r f_0$ ,  $\delta^r f_{1/2} = \delta^r f_{1/2}$ ,  $\delta^r f_0$  $= \delta^r f_1, \delta^r f_{1/2} = \delta^r f_{3/2}, ...$ ).

$$
h = x_1 - x_0 = x_2 - x_1 = x_3 - x_2 = 1
$$
 'dir

 $0.2$ 1  $=\frac{x-x_0}{1}=\frac{2.2-2.0}{1}=$ *h*  $s = \frac{x - x_0}{h} = \frac{2.2 - 2.0}{1} = 0.2$ , dolayısı ile  $0 < s = 0.2 < \frac{1}{4}$  olduğu için Sterling formülü kullanılır.

$$
F(x) = f_0 + s\mu\delta f_0 + \frac{s^2}{2!}\delta^2 f_0 + \frac{s(s^2 - 1^2)}{3!}\mu\delta^3 f_0 + \frac{s^2(s^2 - 1^2)}{4!}\delta^4 f_0
$$

Bu noktada öncelikle ortalama operatörü ile verilen terimleri hesaplamamız gereklidir.

$$
\mu \delta f_0 = \frac{1}{2} (\delta f_{1/2} + \delta f_{-1/2}) = \frac{1}{2} (5 + 4) = \frac{9}{2}
$$

$$
\mu \delta^3 f_0 = \frac{1}{2} (\delta^3 f_{1/2} + \delta^3 f_{-1/2}) = \frac{1}{2} (1+0) = \frac{1}{2}
$$
  

$$
F(2.2) = 5 + 0.2 \frac{9}{2} + \frac{0.2^2}{2!} + \frac{0.2(0.2^2 - 1^2)}{3!} + \frac{0.2^2 (0.2^2 - 1^2)}{4!} (-1) = 5.9056 \text{ bulumur.}
$$

Aynı problemi x = 2.5 için çözelim.

 $x_1 = 2 < x = 2.5 < x_2 = 3$  olduğu ve  $x = 2.5$ , hem  $x_1 = 2$ 'ye hem  $x_1 = 3$ 'e aynı uzaklıkta olduğundan  $x_0 = x_1$  alınabilir ( $x_0 = x_2$  de alınabilir, denetleyiniz!). Bu durumda yeni indeksler;  $x_{-1} = x_0$ ,  $x_0 = x_1$ ,  $x_1 = x_2$ ,  $x_2 = x_3$ ,  $x_3 = x_4$  şeklinde oluşmuş olur. Merkezi fark ifadelerinin indeksleri aynı şekilde kaydırılır ( $\delta^f f_1 = \delta^f f_0$ ,  $\delta^f f_{1/2} = \delta^f f_{1/2}$ ,  $\delta^f f_0 = \delta^f f_1$ ,  $\delta^f f_{1/2} =$  $\delta$ <sup>r</sup>f<sub>3/2</sub>, ...).

 $0.5$ 1  $=\frac{x-x_0}{1}=\frac{2.5-2.0}{1}=$ *h*  $s = \frac{x - x_0}{h} = \frac{2.5 - 2.0}{1} = 0.5$  dolayısı ile  $\frac{1}{4} \le s = 0.5 \le \frac{3}{4}$ olduğundan buz kez Bessel formülünü kullanmak gereklidir.

$$
F(x) = \mu f_{1/2} + (s - 1/2)\delta f_{1/2} + \frac{s(s - 1)}{2!} \mu \delta^2 f_{1/2} + \frac{s(s - 1)(s - 1/2)}{3!} \delta^3 f_{1/2} + \frac{s(s - 1)(s + 1)(s - 2)}{4!} \mu \delta^4 f_{1/2}
$$

Bu noktada yine öncelikle ortalama operatörü ile verilen terimleri hesaplamamız gereklidir.

$$
\mu f_{1/2} = \frac{1}{2} (f_1 + f_0) = \frac{1}{2} (10 + 5) = \frac{15}{2}
$$
  
\n
$$
\mu \delta^2 f_{1/2} = \frac{1}{2} (\delta^2 f_1 + \delta^2 f_0) = \frac{1}{2} (2 + 2) = 2
$$
  
\n
$$
\mu \delta^4 f_{1/2} = 0
$$
  
\n
$$
F(2.5) = \frac{15}{2} + (0.5 - 1/2)5 + \frac{0.5(0.5 - 1)}{2!} 2 + \frac{0.5(0.5 - 1)(0.5 - 1/2)}{3!} 0 + \frac{0.5(0.5 - 1)(0.5 + 1)(0.5 - 2)}{4!} 0 = 7.250
$$

# **5. Lagrange İnterpolasyonu**

İnterpolasyonda en sık kullanılan yöntemlerden biri olan Lagrange interpolasyon yöntemi aşağıdaki formüllerle ifade edilir.

$$
F(x) = \frac{(x - x_1)(x - x_2)...(x - x_n)}{(x_0 - x_1)(x_0 - x_2)...(x_0 - x_n)} f(x_0) + \frac{(x - x_0)(x - x_2)...(x - x_n)}{(x_1 - x_0)(x_1 - x_2)...(x_1 - x_n)} f(x_1) + \frac{(x - x_0)(x - x_1)...(x - x_n)}{(x_2 - x_0)(x_2 - x_1)...(x_2 - x_n)} f(x_2) + ... + \frac{(x - x_0)(x - x_1)...(x - x_{n-1})}{(x_n - x_0)(x_n - x_2)...(x_n - x_{n-1})} f(x_n) + R_n
$$

**Örn:** Aşağıda verilen (xi,fi) ikililerini kullanarak, Lagrange interpolasyon yöntemi ile F(2.2) değerini bulunuz.

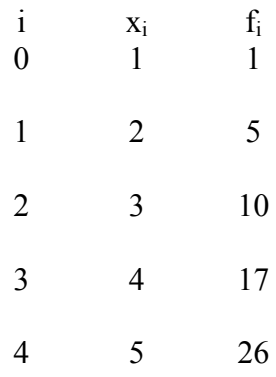

$$
F(2.2) = \frac{(2.2-2)(2.2-3)(2.2-4)(2.2-5)}{(1-2)(1-3)(1-4)(1-5)}1 + \frac{(2.2-1)(2.2-3)(2.2-4)(2.2-5)}{(2-1)(2-3)(2-4)(2-5)}5 +
$$
  

$$
\frac{(2.2-1)(2.2-2)(2.2-4)(2.2-5)}{(3-1)(3-2)(1-4)(1-5)}10 + \frac{(2.2-1)(2.2-2)(2.2-3)(2.2-5)}{(4-1)(4-2)(4-3)(4-5)}17 +
$$
  

$$
\frac{(2.2-1)(2.2-2)(2.2-3)(2.2-4)}{(5-1)(5-2)(5-3)(5-4)}26 = 5.9408
$$

### **6. Hermite Polinomları**

f(x)'in yanı sıra f(x)'in birinci türevi f'(x) hakkında bir bilgi varsa

 $=\sum_{i=0}^n A_i(x) f_i + \sum_{i=0}^n B_i(x) f'_i$  $i=0$ i n  $i=0$ P2n -1(x) =  $\sum A_i(x) f_i + \sum B_i(x) f'_i$  șeklinde tanımlanan polinomlara

Hermite polinomları denir. Bu polinomlar kullanılarak herhangi bir x için aradeğer hesabı yapmak mümkündür. Burada;

$$
A_i(x) = \left[1 - 2(x - x_i)L'_i(x)\right][L_i(x)]^2
$$

 $B_i(x) = (x - x_i)[L_i(x)]^2$  olup, L<sub>i</sub>(x), bir önceki bölümde gördüğümüz Langrange katsayılarıdır.

**Örn:** Aşağıdaki tabloda verilen bilgileri kullanarak x = 2 için aradeğer hesabı yapınız.

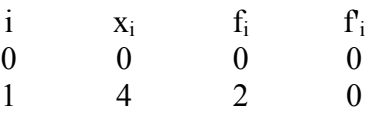

Öncelikle Lagrange katsayılarını hesaplayalım.

$$
L_0(x) = \frac{x - x_1}{x_0 - x_1} = \frac{x - 4}{0 - 4} = -\frac{1}{4}x + 1 \quad \text{ve} \quad L_1(x) = \frac{x - x_0}{x_1 - x_0} = \frac{x - 0}{4 - 0} = \frac{1}{4}x
$$
  

$$
L_0'(x) = -\frac{1}{4} \qquad \text{ve} \qquad L_1'(x) = \frac{1}{4} \qquad \text{elde edilir.}
$$

Şimdi poinomun katsayılarını hesaplayalım.

$$
A_0(x) = \left[1 - 2(x - x_0)L_0'(x)\right][L_0(x)]^2 \text{ yani } A_0(x) = \left[1 - 2(x - 0)(-\frac{1}{4})\right](-\frac{1}{4}x + 1)^2
$$
  

$$
A_1(x) = \left[1 - 2(x - x_1)L_1'(x)\right][L_1(x)]^2 \text{ yani } A_1(x) = \left[1 - 2(x - 4)(\frac{1}{4})\right](\frac{1}{4}x)^2 \text{ elde edilir.}
$$

$$
B_0(x) = (x - x_0)[L_0(x)]^2
$$
 yani  $B_0(x) = (x - 0)(-\frac{1}{4}x + 1)^2$   

$$
B_1(x) = (x - x_1)[L_1(x)]^2
$$
 yani  $B_1(x) = (x - 4)(\frac{1}{4}x)^2$  elde edilir.

Hermite polinomunu oluşturacak olursak;

$$
P(x) = A_0(x)f_0 + A_1(x)f_1 + B_0(x)f'_0 + B_1(x)f'_1; \qquad f_0, f'_0, f'_1 = 0
$$
olduğundan

$$
P(x) = A_1(x)f_1 = \left(-\frac{1}{32}x^3 + \frac{3}{16}x^2\right)2 = \left(\frac{3}{8}x^2 - \frac{1}{16}x^3\right); \ P(2) = \frac{3}{8}2^2 - \frac{1}{16}2^3 = 1
$$

#### **6. Aitken Yöntemi**

Bu yöntem ile (n+1) ayrık noktaya bir dizi doğrusal interpolasyon yöntemi uygulanarak sonunda n veya daha düşük dereceden bir polinom elde edilir. Elde edilen bu polinom tüm aradeğerleri (x) bulmak için kullanılır.

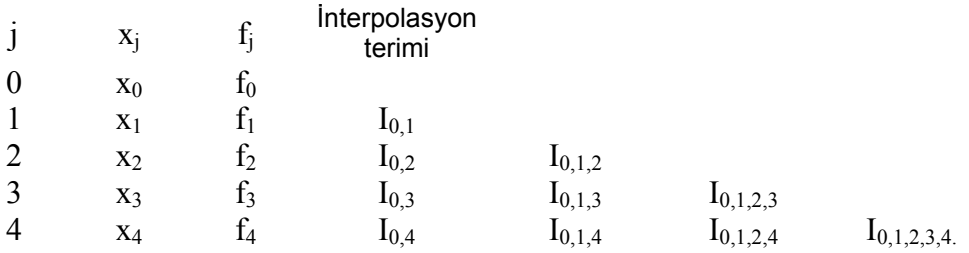

Bu tablo daha çok sayıda nokta için aynı şekilde genişletilebilir. Burada;

 $j = 1, 2, 3, 4, \dots$  için *j j*  $\lambda_0$   $\lambda_j$ *j*  $f_j = (\frac{x - x_0}{x_j}) f_0 + (\frac{x - x_0}{x_j}) f_0$  $x_i - x$  $f_0 + (\frac{x - x}{x - x})$  $x_i - x$  $x_i - x$  $I_{0,i} = \left(\frac{f_{0,i}}{f_{0}} + \left(\frac{x - x_{0}}{f_{0}}\right)\right)$  $\boldsymbol{0}$  $\frac{1}{0} + (\frac{x}{1} + \frac{x_0}{1})$  $\boldsymbol{0}$  $_{0,j}$  =  $\chi_{i}$  -  $\chi_{0}$  /  $\chi_{i}$  -  $\chi_{i}$  - $+\left(\frac{x-1}{x-1}\right)$ − − =  $j = 2,3,4,...$  için *j j*  $\lambda_1$   $\lambda_j$ *j*  $j = (\frac{r}{n} + \frac{r}{n})I_{0,1} + (\frac{r}{n} + \frac{r}{n})I_{0,1}$  $x_i - x$  $I_{0,1} + (\frac{x - x}{x})$  $x_i - x$  $x_i - x$  $I_{0,1,j} = \left(\frac{y}{n} \right) I_{0,1} + \left(\frac{x}{n} \right) I_{0,j}$ 1  $_{0,1}$  +  $\left(\frac{x}{1}\right)$ 1  $_{0,1,j} = \left(\frac{1}{n} \right) I_{0,1} + \left(\frac{1}{n} \right)$ −  $+\left(\frac{x-1}{x-1}\right)$ − − =  $j = 3, 4, \dots$  için *j*  $\lambda_2$   $\lambda_j$ *j*  $j = (\frac{y}{y} - I_{0,1,2} + (\frac{x}{y} - \frac{y}{y})I_{0,1,2})$  $x_i - x$  $I_{012} + (\frac{x-x}{x})$  $x_i - x$  $x_i - x$  $I_{0,1,2,j} = \left(\frac{y}{n} \right) I_{0,1,2} + \left(\frac{x}{n} \right) I_{0,1,2}$ 2  $_{0,1,2}$  +  $\left(\frac{x-x_2}{x-x_1}\right)$ 2  $_{0,1,2,j} = \left( \frac{1}{n} \right) I_{0,1,2} + \left( \frac{n}{} \right)$ −  $+\left(\frac{x-1}{x-1}\right)$ − − =  $j = 4, \ldots$  için *j*  $\lambda_3$   $\lambda_j$ *j*  $j = (\frac{N}{N}I_{0,1,2,3} + (\frac{N}{N}I_{3,3})I_{1,1,2,3} + (\frac{N}{N}I_{3,3}I_{1,3,3})I_{2,3,3} + (\frac{N}{N}I_{3,3,3}I_{1,3,3})I_{3,3,3}$  $x_i - x$  $I_{0,1,2,3}$  +  $\left(\frac{x-x}{x}\right)$  $x_i - x$  $x_i - x$  $I_{0,1,2,3,j} = \left(\frac{r}{n+1}\right)I_{0,1,2,3} + \left(\frac{x}{n+1}\right)I_{0,1,2,3}$ 3  $_{0,1,2,3}$  +  $\left(\frac{x-x_3}{x-1}\right)$ 3  $_{0,1,2,3,j} = \left(\frac{1}{n} \right) I_{0,1,2,3} + \left(\frac{1}{n} \right)$ −  $+\left(\frac{x-1}{x-1}\right)$ − − =

**Örn:** Aşağıda verilen (xi,fi) ikililerini kullanarak, Aitken interpolasyon yöntemi ile herhangi bir x için aradeğer elde edebileceğiniz F(x) fonksiyonunu bulunuz. Bu fonksiyonu F(0.5) ve F(1.5) değerlerini elde etmek için kullanınız.

*j*

*j*

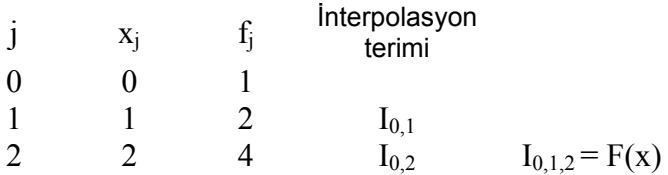

$$
I_{0,1} = \left(\frac{x_1 - x}{x_1 - x_0}\right) f_0 + \left(\frac{x - x_0}{x_1 - x_0}\right) f_1 = \left(\frac{1 - x}{1 - 0}\right) 1 + \left(\frac{x - 0}{1 - 0}\right) 2 = 1 + x
$$
  
\n
$$
I_{0,2} = \left(\frac{x_2 - x}{x_2 - x_0}\right) f_0 + \left(\frac{x - x_2}{x_2 - x_0}\right) f_1 = \left(\frac{2 - x}{2 - 0}\right) 1 + \left(\frac{x - 0}{2 - 0}\right) 4 = 1 + \frac{3}{2} x
$$
  
\n
$$
I_{0,1,2} = \left(\frac{x_2 - x}{x_2 - x_1}\right) I_{0,1} + \left(\frac{x - x_1}{x_2 - x_1}\right) I_{0,2} = \left(\frac{2 - x}{2 - 1}\right) (1 + x) + \left(\frac{x - 1}{2 - 1}\right) (1 + \frac{3}{2} x) = \frac{1}{2} x^2 + \frac{1}{2} x + 1
$$

Bu durumda

$$
F(x) = \frac{1}{2}x^2 + \frac{1}{2}x + 1
$$
  

$$
F(0.5) = \frac{1}{2}0.5^2 + \frac{1}{2}0.5 + 1 = 1.375
$$
ve 
$$
F(1.5) = \frac{1}{2}1.5^2 + \frac{1}{2}1.5 + 1 = 2.875
$$

bulunur.

**Örn:** Verilen bir f(x) = sin x fonksiyonu için aşağıdaki  $(x_i, f_i)$  ikililerini kullanarak, Aitken interpolasyon yöntemi ile sinx = 0.2800 aradeğerini veren x değerini ve bu değerin bağıl hatasını noktadan sonra 6 basamak kullanarak hesaplayınız.

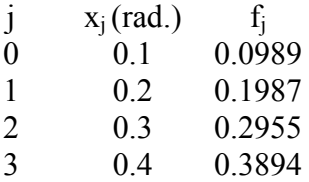

sin x = 0.2800 'i bulmak için değişkenlerin yerini değiştirip  $(x_i \leftrightarrow f_i)$  Aitken interpolasyonu uygulamalıyız. Zira bize  $x = 0.28$  için sin 0.28 değeri değil sin  $x = 0.28$ 'i veren x değeri sorulmaktadır! Bu duruma uygun olarak tablomuzu yeniden düzenlersek;

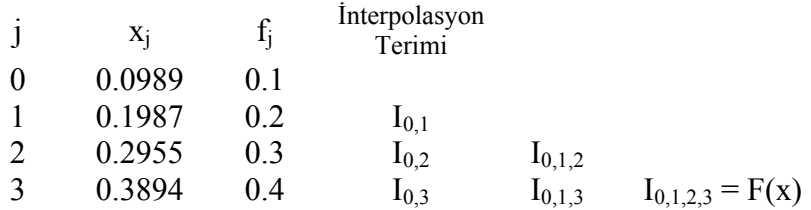

İnterpolasyon terimlerini hesaplayalım.

$$
I_{0,1} = \left(\frac{x_1 - x}{x_1 - x_0}\right) f_0 + \left(\frac{x - x_0}{x_1 - x_0}\right) f_1 = \left(\frac{0.1987 - 0.2800}{0.1987 - 0.0999}\right) 0.1 + \left(\frac{0.2800 - 0.0999}{0.1987 - 0.0999}\right) 0.2 = 0.2822
$$
  

$$
I_{0,2} = \left(\frac{x_2 - x}{x_2 - x_0}\right) f_0 + \left(\frac{x - x_0}{x_2 - x_0}\right) f_1 = \left(\frac{0.2955 - 0.2800}{0.2955 - 0.0999}\right) 0.1 + \left(\frac{0.2800 - 0.0999}{0.2955 - 0.0999}\right) 0.3 = 0.2842
$$

$$
I_{0,3} = \left(\frac{x_3 - x}{x_3 - x_0}\right) f_0 + \left(\frac{x - x_0}{x_3 - x_0}\right) f_1 = \left(\frac{0.3894 - 0.2800}{0.3894 - 0.0999}\right) 0.1 + \left(\frac{0.2800 - 0.0999}{0.3894 - 0.0999}\right) 0.4 = 0.2867
$$
  
\n
$$
I_{0,1,2} = \left(\frac{x_2 - x}{x_2 - x_1}\right) I_{0,1} + \left(\frac{x - x_1}{x_2 - x_1}\right) I_{0,2} = \left(\frac{0.2955 - 0.2800}{0.2955 - 0.1987}\right) 0.2822 + \left(\frac{0.2800 - 0.1987}{0.2955 - 0.1987}\right) 0.2842 = 0.2838
$$
  
\n
$$
I_{0,1,3} = \left(\frac{x_3 - x}{x_3 - x_1}\right) I_{0,1} + \left(\frac{x - x_1}{x_3 - x_1}\right) I_{0,3} = \left(\frac{0.3894 - 0.2800}{0.3894 - 0.1987}\right) 0.2822 + \left(\frac{0.2800 - 0.1987}{0.3894 - 0.1987}\right) 0.2867 = 0.2841
$$
  
\n
$$
I_{0,1,2,3} = \left(\frac{x_3 - x}{x_3 - x_2}\right) I_{0,1,2} + \left(\frac{x - x_2}{x_3 - x_2}\right) I_{0,1,3} = \left(\frac{0.3894 - 0.2800}{0.3894 - 0.2955}\right) 0.2842 + \left(\frac{0.2800 - 0.2955}{0.3894 - 0.2955}\right) 0.2867 = 0.2838
$$

 $0.3894 - 0.2955$ 

 $F(0.2800) = 0.2800$  bulunmuş olur.

3  $\mathcal{X}_2$ 

−

 $x_3 - x$ 

 $3 \gamma_2$ 

−

 $x_3 - x$ 

Gerçekte sin x = 0.28 veren x değerini bulmak için sin<sup>-1</sup>(0.28) = arcsin(0.28) değerini hesaplamalıyız. Bu değer noktadan sonra altı basamak dahilinde sin<sup>-1</sup>(0.28) = 0.283794'dür.

−

$$
\varepsilon_a = \frac{|x_t - x|}{x_t} = \frac{|0.283794 - 0.2838|}{0.283794} = 0.000021 = \%0.0021
$$

 Hatanın bu kadar küçük omasının iki sebebi vardır. Birincisi, işlem yapılan aralığın çok küçük olması (0.1-0.4 radyan), ikincisi ise bu aralıkta sin(x) ve sin<sup>-1</sup>(x) fonksiyonlarının doğrusala çok yakın davranmasıdır. Temel olarak bir dizi doğrusal interpolasyona dayanan Aitken yöntemi bu nedenle az sayıda (örneğimizde dört) nokta için dahi gerçeğine çok yakın bir değer vermiştir.